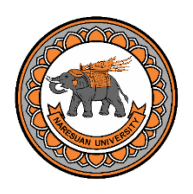

## แบบฟอร์มขอใช้งาน

## โปรแกรม Cheminvent

## แบบฟอร์มขอใช้งานโปรแกรมการจัดการสารเคมี Cheminvent

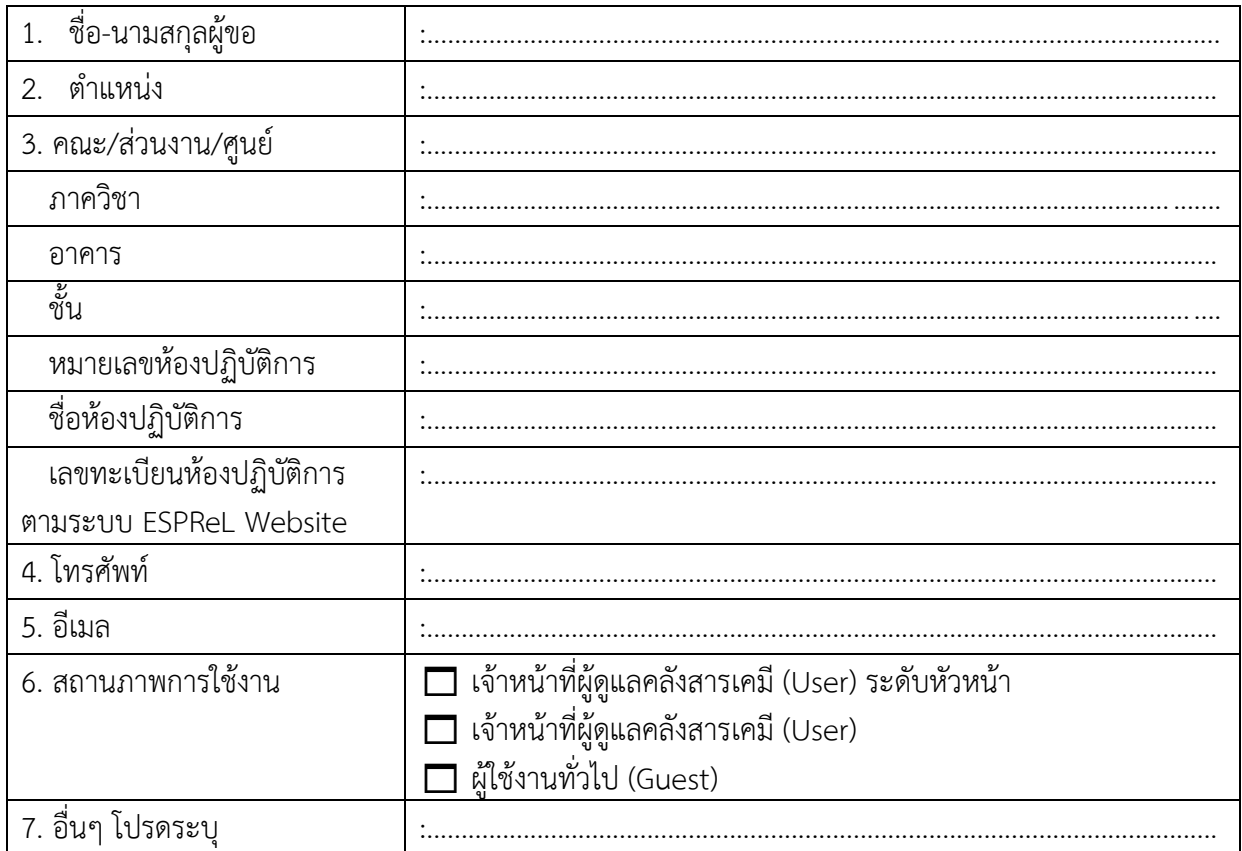

ให้ส่งแบบฟอร์มนี้มาที่อีเมล <u>wiphadab@nu.ac.th</u> หรือส่งแบบฟอร์มขอใช้ มาที่กองการวิจัยและนวัตกรรม ทางผู้รับผิดชอบจะดำเนินการสร้างบัญชีผู้ใช้และรหัสผ่าน โดยส่งให้ผู้ใช้ทางอีเมลที่ได้ให้ไว้ โดยผู้ที่ได้รับ Username และ Password เข้าไปใช้ระบบที่ http://cheminvent.labsafety.nrct.go.th/NU

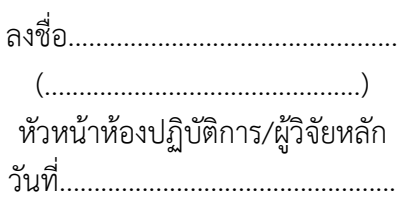

ส่งแบบฟอร์มได้ที่ กองการวิจัยและนวัตกรรม อาคารมหาธรรมราชา โชน A คุณยงยุทธ บ่อแก้ว อีเมล์ yongyutb@nu.ac.th โทรศัพท์เคลื่อนที่ 081–888 6162